#### **Global Image Properties**

Global image properties refer to an image as a whole rather than components. Computation of global image properties is often required for image enhancement, preceding image analysis.

We treat

- · empirical mean and variance
- · histograms
- · projections
- · cross-sections
- · frequency spectrum

# **Empirical Mean and Variance**

Empirical mean = average of all pixels of an image

$$\overline{g} = \frac{1}{MN} \sum_{m=0}^{M-1} \sum_{n=0}^{N-1} g_{mn} \qquad \text{ with M x N image size}$$

Simplified notation: 
$$\overline{g} = \frac{1}{K} \sum_{k=0}^{K-1} g_k$$

Incremental computation: 
$$\overline{g}_0 = 0$$
  $\overline{g}_k = \frac{\overline{g}_{k-1}(k-1) + g_k}{k}$   $k = 2 \dots k$ 

**Empirical variance** = average of squared deviation of all pixels from mean

$$\sigma^2 = \frac{1}{K} \sum\nolimits_{k=1}^K (g_k - \overline{g})^2 = \frac{1}{K} \sum\nolimits_{k=1}^K g_k^2 - \overline{g}^2$$

Incremental computation: 
$$\sigma_0^2 = 0 \qquad \sigma_k^2 = \frac{(\sigma_{k-1}^2 + \overline{g}_{k-1}^2)(k-1) + g_k^2}{k} - (\frac{\overline{g}_{k-1}(k-1) + g_k}{k})^2 \qquad k = 2 \dots K$$

# **Greyvalue Histograms**

A greyvalue histogram  $h_f(z)$  of an image f provides the frequency of greyvalues z in the image.

The histogram of an image with N quantization levels is represented by a 1D array mit N elements.

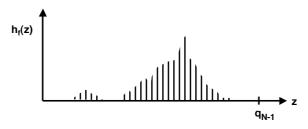

A greyvalue <u>histogram</u> describes discrete values, a greyvalue <u>distribution</u> describes continuous values.

- ;

# **Example of Greyvalue Histogram**

#### image

prozessgesteuertes
Leiterplatten-Testsystem mit einer Prüfspannung bis 250 Voll
angeschafft haben,
haben wir Ihnen
einige Probleme aus

A histogram can be "sharpened" by discounting pixels at edges (more about edges later):

#### histogram

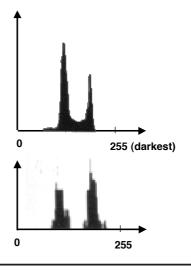

## **Histogram Modification**

Greyvalues may be remapped into new greyvalues to

- · facilitate image analysis
- · improve subjective image quality

**Example: Histogram equalization** 

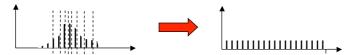

- 1. Cut histogram into N stripes of equal area (N = new number of greyvalues)
- 2. Assign new greyvalues to consecutive stripes

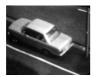

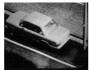

Examples show improved resolution of image parts with most frequent greyvalues (road surface)

5

# **Projections**

A projection of greyvalues in an image is the sum of all greyvalues orthogonal to a base line:

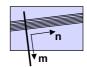

$$\mathbf{p}_{m} = \sum_{n} \mathbf{g}_{mn}$$

#### Often used:

"row profile" = row vector of all (normalized) column sums

"column profile" = column vector of all (normalized) row sums

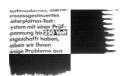

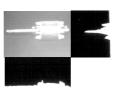

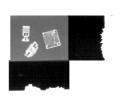

#### **Cross-sections**

A cross-section of a greyvalue image is a vector of all pixels along a straight line through the image.

- · fast test for localizing objects
- commonly taken along a row or column

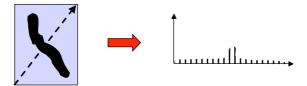

#### **Noise**

Deviations from an ideal image can often be modelled as additive noise:

#### **Typical properties:**

- mean 0, variance  $\sigma^2 > 0$
- spatially uncorrelated:  $E[r_{ij}r_{mn}] = 0$  for  $ij \neq mn$  temporally uncorrelated:  $E[r_{ij,t1}r_{ij,t2}] = 0$  for  $t1 \neq t2$

E[x] is "expected value" of x

• Gaussian probability density: 
$$p(r) = \frac{1}{\sigma \sqrt{2\pi}} e^{-\frac{r^2}{2\sigma^2}}$$

Noise arises from analog signal generation (e.g. amplification) and transmission.

There are several other noise models other than additive noise.

#### **Noise Removal by Averaging**

Principle:  $\hat{\mathbf{r}}_{K} = \frac{1}{K} \sum_{k=1}^{K} \mathbf{r}_{k} \Rightarrow \mathbf{0}$  sample mean approaches density mean

There are basically 2 ways to "average out" noise:

- temporal averaging if several samples  $\,g_{ij,t}\,$  of the same pixel but at different times t = 1 ... T are available
- spatial averaging if  $g_{mn} \approx g_{ij}$  for all pixels  $g_{mn}$  in a region around  $g_{ij}$

How effective is averaging of K greyvalues?

 $\hat{\mathbf{r}}_{K} = \frac{1}{K} \sum_{k=1}^{K} \mathbf{r}_{k}$  is random variable with mean and variance depending on K

$$E[\hat{r}_{K}] = \frac{1}{K} \sum_{k=1}^{K} E[r_{k}] = 0 \quad \text{mean}$$

$$\mathbf{E}\big[(\hat{\mathbf{r}}_{\mathsf{K}} - \mathbf{E}\big[\hat{\mathbf{r}}_{\mathsf{K}}\big])^2\big] = \mathbf{E}\big[\hat{\mathbf{r}}_{\mathsf{K}}^2\big] = \mathbf{E}\bigg[\frac{1}{\mathsf{K}^2}(\sum_{k=1}^{\mathsf{K}} \mathbf{r}_{k})^2\bigg] = \frac{1}{\mathsf{K}^2}\sum_{k=1}^{\mathsf{K}} \mathbf{E}\big[\mathbf{r}_{k}^2\big] = \frac{\sigma^2}{\mathsf{K}} \quad \text{variance}$$

 $\underline{\text{Example}}\text{: In order cut the standard deviation } \sigma \text{ in half, 4 values have to averaged}$ 

ç

# **Example of Averaging**

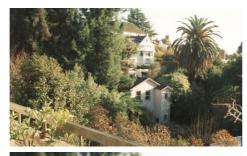

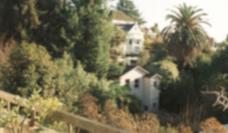

intensity averaging with 5 x 5 mask

|                | 1 | 1 | 1 | 1 | 1 |
|----------------|---|---|---|---|---|
| 1              | 1 | 1 | 1 | 1 | 1 |
| <u>.</u><br>25 | 1 | 1 | 1 | 1 | 1 |
| 25             | 1 | 1 | 1 | 1 | 1 |
|                | 1 | 1 | 1 | 1 | 1 |

# **Simple Smoothing Operations**

1. Averaging

$$\hat{g}_{ij} = \frac{1}{|D|} \sum_{g_{mn} \in D} g_{mn}$$
 D is region around  $g_{ij}$ 

Example of 3-by-3 region D

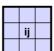

2. Removal of outliers

$$\hat{g}_{ij} = \begin{cases} \frac{1}{|D|} \sum_{g_{mn} \in D} g_{mn} & \text{if } \left| g_{ij} - \frac{1}{|D|} \sum_{g_{mn} \in D} g_{mn} \right| \ge S & \text{S is threshold} \\ g_{ij} & \text{Example of } \end{cases}$$

3. Weighted average

$$\hat{\mathbf{g}}_{ij} = \frac{1}{\sum \mathbf{w}_k} \sum_{\mathbf{g}_k \in D} \mathbf{w}_k \mathbf{g}_k \quad \mathbf{w}_k = \text{weights in D}$$

Example of weights in 3-by-3 region

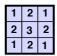

Note that these operations are heuristics and not well founded!

44

### **Bimodal Averaging**

To avoid averaging across edges, assume bimodal greyvalue distribution and select average value of modality with largest population.

1. Determine 
$$\overline{g}_D = \frac{1}{|D|} \sum_{g_{mn} \in D} g_{mn}$$

2. 
$$A = \{g_k \text{ with } g_k \ge \overline{g}_D\}$$
  $B = \{g_k \text{ with } g_k < \overline{g}_D\}$ 

$$3. \ g_D' = \left\{ \begin{array}{ll} \frac{1}{|A|} \sum_{g_k \in A} g_k & \text{if } |A| \ge |B| \\ \frac{1}{|B|} \sum_{g_k \in B} g_k & \text{otherwise} \end{array} \right.$$

Example:

$$\overline{g}_{D} = 16,7$$
 A, B  $\overline{g}_{D} = 16$ 

### **Averaging with Rotating Mask**

Replace center pixel by average over pixels from the most homogeneous subset taken from the neighbourhood of center pixel.

Measure for (lack of) homogeneity is dispersion  $\sigma^2$  (= empirical variance) of the greyvalues of a region D:

$$\overline{g}_{ij} = \frac{1}{|D|} \sum_{g_{mn} \in D} g_{m1}$$

$$\overline{g}_{ij} = \frac{1}{|D|} \sum_{g_{mn} \in g_{D}} g_{mn} \qquad \qquad \sigma_{ij}^2 = \frac{1}{|D|} \sum_{g_{mn} \in D} (g_{mn} - \overline{g}_{ij})^2$$

Possible rotated masks in 5 x 5 neighbourhood of center pixel:

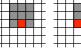

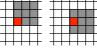

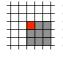

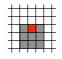

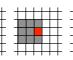

#### Algorithm:

- 1. Consider each pixel g<sub>ij</sub>
- 2. Calculate dispersion in mask for all rotated positions of mask
- 3. Choose mask with minimum dispersion
- 4. Assign average greyvalue of chosen mask to gii

#### **Median Filter**

Median of a distribution P(x):  $x_m$  such that  $P(x < x_m) = 1/2$ 

**Median Filter:** 

$$\hat{g}_{ij} = \max a \text{ with } g_k \in D \text{ and } I\{g_k < a\}I < \frac{IDI}{2}$$

- 1. Sort pixels in D according to greyvalue
- 2. Choose greyvalue in middle position

Example:

| 6  | 14 | 15 |
|----|----|----|
| 13 | 12 | 25 |
| 15 | 19 | 26 |

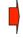

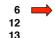

greyvalue of center pixel of region is set to 15

15

19 25

Median Filter reduces influence of outliers and edges in either direction!

# **Local Neighbourhood Operations**

Many useful image transformations may be defined as an instance of a local neighbourhood operation:

Generate a new image with pixels  $\hat{g}_{mn}\;$  by applying operator f to all pixels  $g_{ij}$  of an image

$$\hat{g}_{mn} = f(g_1, g_2, ..., g_K)$$
  $g_1, g_2, ..., g_K \in D_{ij}$ 

example of neighbourhood

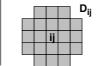

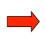

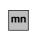

Pixel indices i, j may be incremented by steps larger than 1 to obtain reduced new image.

15

# **Example of Sharpening**

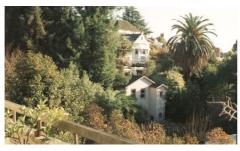

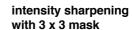

| -1 | -1 | -1 |
|----|----|----|
| -1 | 9  | -1 |
| -1 | -1 | -1 |

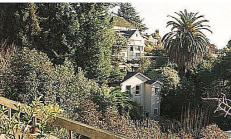

effect is similar to
"unsharp masking" =
subtraction of blurred image

$$\hat{g}_{ij} = g_{ij} - \frac{1}{|\mathbf{D}|} \sum_{\mathbf{g}_{\min} \in \mathbf{D}} g_{mn}$$

### **Spectral Image Properties**

An image function may be considered a sum of spatially sinusoidal components of different frequencies.

The frequency spectrum indicates the magnitudes of the spatial frequencies contained in an image.

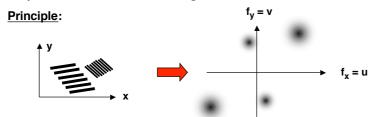

Important qualitative properties of spectral information:

- · spectral information is independent of image locations
- · sharp edges give rise to high frequencies
- · noise (= disturbances of image signal) is often high-frequency

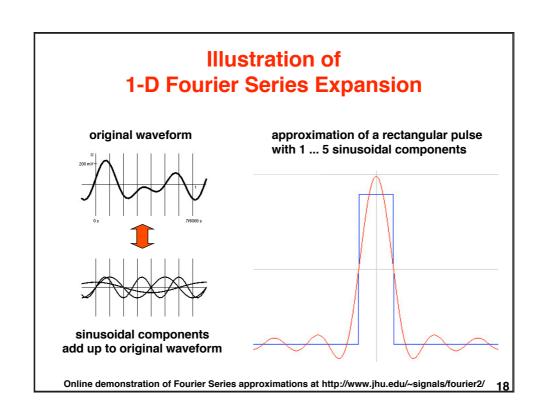

# **Discrete Fourier Transform (DFT)**

Computes image representation as a sum of sinusoidals.

**Discrete Fourier Transform:** 

$$G_{uv} = \frac{1}{MN} \sum_{m=0}^{M-1} \sum_{n=0}^{N-1} g_{mn} e^{-2\pi i (\frac{mu}{M} + \frac{nv}{N})}$$

$$g_{mn} = \sum_{u=0}^{M-1} \sum_{v=0}^{N-1} G_{uv} e^{2\pi i (\frac{mu}{M} + \frac{nv}{N})}$$

for u = 0 ... M-1, v = 0 ... N-1

for m = 0 ... M-1, n = 0 ... N-1

Notation for computing the Fourier Transform:

$$G_{uv} = F\{g_{mn}\}$$

$$g_{mn} = F^{-1} \{ G_{uv} \}$$

Transform is based on periodicity assumption

=> periodic continuation may cause boundary effects

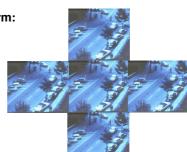

19

### **Basic Properties of DFT**

• Linearity:  $F\{ag_{mn} + bg_{mn}\} = aF\{g_{mn}\} + bF\{g_{mn}\}$ 

• Symmetry:  $G_{-u,-v} = G_{uv}$  for real  $g_{mn}$  (such as images)

In general, the Fourier transform is a complex function with a real and an imaginary part:

$$G_{uv} = R_{uv} + i I_{uv}$$

$$IG_{uv}I = \sqrt{R_{uv}^2 + I_{uv}^2}$$

frequency spectrum or amplitude spectrum

$$P_{uv} = IG_{uv}I^2 = R_{uv}^2 + I_{uv}^2$$

power spectrum or spectral density

$$\Phi_{uv} = tan^{-1} \left( \frac{I_{uv}}{R_{uv}} \right)$$

phase spectrum

Recommended reading:
Gonzalez/Wintz
Digital Image Processing

Digital Image Processing Addison Wesley 87

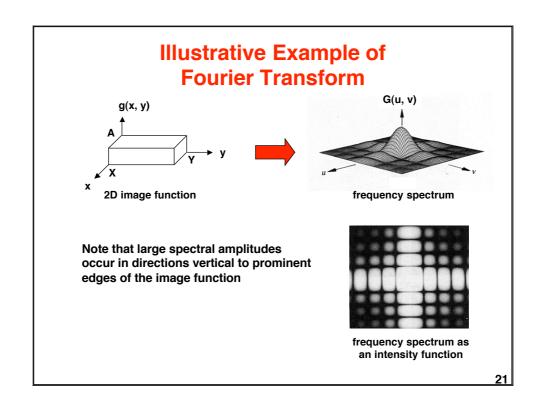

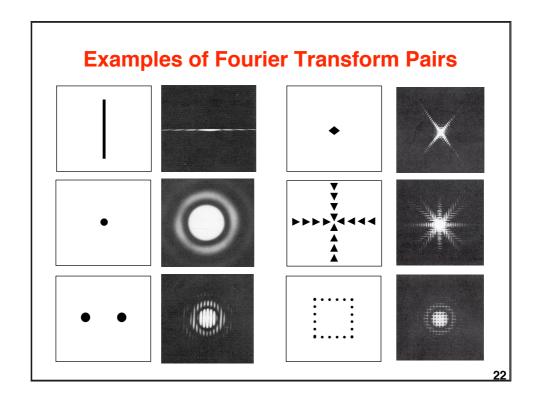

#### **Fast Fourier Transform (FFT)**

Ordinary DFT needs  $\sim$ (MN)<sup>2</sup> operations for an M x N image.

Example:  $M = N = 1024, 10^{-12} \text{ sec/operation} \Rightarrow 1.1 \text{ sec}$ 

FFT is based on recursive decomposition of  $g_{mn}$  into subsequences. => multiple use of partial results => ~MN log<sub>2</sub>(MN) operations Same example needs only 0.000021 sec

**Decomposition principle for 1D Fourier transform:** 

$$G_r = \frac{1}{N} \sum\nolimits_{n=0}^{\frac{N}{2}-1} \left\{ g_n^{(1)} e^{-2\pi i r \frac{2n}{N}} + g_n^{(2)} e^{-2\pi i r \frac{(2\,n+1)}{N}} \right\} \qquad r = 0 \; ... \; N\text{-}1$$

$$G_r = G_r^{(1)} + e^{\frac{-2\pi r}{N}} G_r^{(2)}$$

 $\begin{aligned} \mathbf{G}_{r} &= \mathbf{G}_{r}^{(1)} + e^{\frac{-2\pi i \frac{r}{N}}{N}} \, \mathbf{G}_{r}^{(2)} \\ \mathbf{G}_{r+N/2} &= \mathbf{G}_{r}^{(1)} - e^{\frac{-2\pi i \frac{r}{N}}{N}} \, \mathbf{G}_{r}^{(2)} \end{aligned} \qquad r = 0 \dots N/2-1 \qquad \begin{aligned} &\text{All } \mathbf{G}_{r} \text{ may be computed by } 2(N/2)^{2} \text{ instead of } \\ &(N)^{2} \text{ operations!} \end{aligned}$ 

#### Convolution

Convolution is an important operation for describing and analyzing linear operations, e.g. filtering.

Definition of 2D convolution for continuous signals:

$$g(x,y) = \int_{-\infty}^{\infty} \int_{-\infty}^{\infty} f(r,s) h(x-r,y-s) dr ds = f(x,y) * h(x,y)$$

Convolution in the spatial domain is dual to multiplication in the frequency domain:

$$F\{ f(x, y) * h(x, y) \} = F(u, v) H(u, v)$$

$$F\{ f(x, y) h(x, y) \} = F(u, v) * H(u, v)$$

H can be interpreted as attenuating or amplifying the frequencies of F. => Convolution describes filtering in the spatial domain.

### **Filtering in the Frequency Domain**

A filter transforms a signal by modifying its spectrum.

$$G(u, v) = F(u, v) H(u, v)$$

- F Fourier transform of the signal
- H frequency transfer function of the filter
- G modified Fourier transform of signal
- · low-pass filter low frequencies pass, high frequencies are

attenuated or removed

high-pass filter high frequencies pass, low frequencies are

attenuated or removed

band-pass filter frequencies within a frequency band pass,

other frequencies below or above are

attenuated or removed

Often (but not always) the noise part of an image is high-frequency and the signal part is low-frequency. Low-pass filtering then improves the signal-to-noise ratio.

25

### Filtering in the Spatial Domain

Filtering in the spatial domain is described by convolution.

$$g\left(x,y\right)=\int\limits_{-\infty}^{\infty}\int\limits_{-\infty}^{\infty}f\left(r,s\right)h\left(x-r,y-s\right)\,dr\,ds=f\left(x,y\right)*h\left(x,y\right)$$

Commonly used description for the effect of technical components in <u>linear signal theory</u>:

$$s'(t) = \int_{-\infty}^{+\infty} h(r) s(t-r) dr$$

$$s_1(t)$$
  $n \rightarrow s_1(t)$ 

$$a s_1(t) + b s_2(t) \longrightarrow a s_1(t) + b s_2(t)$$

$$s_2(t) \longrightarrow b \longrightarrow s_2(t)$$

An impulse  $\delta$  as input generates the filter function h(x, y) as output:

$$h(x,y) = \int_{-\infty}^{\infty} \int_{-\infty}^{\infty} h(r,s) \delta(x-r,y-s) dr ds = h(x,y) * \delta(x,y)$$

h(x, y) is often called "impulse response"

#### **Low-pass Filters**

#### Ideal low-pass filter

All frequencies above W are removed

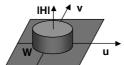

$$|H(u, v)| = \begin{cases} 1 & \text{for } \sqrt{u^2 + v^2} \le W \\ 0 & \text{otherwise} \end{cases}$$

Note that the filter function h(x, y) is rotation symmetric and h(r) ~  $\sin 2\pi W r / (2\pi W r)$  with  $r^2 = x^2 + y^2$ 

=> impuls-shaped input structures may produce ring-like structures as output

#### Gaussian filter

A Gaussian filter has an optimally smooth boundary, both in the frequency and the spatial domain. It is important for several advanced image analysis methods, e.g. generating multiscale images.

$$H(u,v) = e^{-\frac{1}{2}(u^2 + v^2)\sigma^2} \qquad h(x,y) = \frac{1}{2\pi\sigma^2}e^{-\frac{1}{2}\frac{x^2 + y^2}{\sigma^2}}$$

27

#### **Discrete Filters**

For periodic discrete 2D signals (e.g. discrete images), the convolution operator which describes filtering is

$$g_{ij} = \sum_{m=0}^{M-1} \sum_{n=0}^{N-1} f_{mn} h_{i-m,j-n}$$

Each pixel  $\mathbf{g}_{ij}$  of the filtered image is the sum of the products of the original image with the mirror filter  $\mathbf{h}_{-m,-n}$  placed at location ij.

Example:

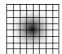

 $h_{mn} = h_{-m,-n}$  is a bell-shaped function

The filtering effect is a smoothing operation by weighted local averaging.

The choice of weights of a local filter - the convolution mask - may influence the properties of the output image in important ways, e.g. with regard to remaining noise, blurred edges, artificial structures, preserved or discarded information.

#### **Matrix Notation for Discrete Filters**

 $\begin{aligned} & g_{ij} = \sum_{m=0}^{M-1} \sum_{n=0}^{N-1} f_{mn} h_{i-m,j-n} \\ & \text{may be expressed as } & \text{matrix multiplication } & g = H & \underline{f}. \end{aligned}$ 

Vectors g and f are obtained by stacking rows (or columns) onto each other:

$$\mathbf{g}^{\mathsf{T}} = [g_{00} \ g_{01} \ \dots \ g_{0 \ N-1} \ g_{10} \ g_{11} \ \dots \ g_{1N-1} \ \dots \ g_{M-1 \ 0} \ g_{M-1 \ 1} \ \dots \ g_{M-1 \ N-1}]$$

$$\underline{\mathbf{f}}^{\mathsf{T}} = [f_{00} \ f_{01} \ \dots \ f_{0 \ N-1} \ f_{10} \ f_{11} \ \dots \ f_{1 \ N-1} \ \dots \ f_{M-1 \ 0} \ f_{M-1 \ 1} \ \dots \ f_{M-1 \ N-1}]$$

The filter matrix H is obtained by constructing a matrix H<sub>i</sub> for each row j of h<sub>ii</sub>:

$$\begin{aligned} \textbf{H}_{j} = & \begin{bmatrix} \textbf{h}_{j \, 0} & \textbf{h}_{j \, N-1} & \textbf{h}_{j \, N-2} & ... & \textbf{h}_{j \, 1} \\ \textbf{h}_{j \, 1} & \textbf{h}_{j \, 0} & \textbf{h}_{j \, N-1} & ... & \textbf{h}_{j \, 2} \\ \vdots & & & & & \\ \textbf{h}_{j \, N-1} & \textbf{h}_{j \, N-2} & \textbf{h}_{1 \, N-3} & ... & \textbf{h}_{j \, 0} \end{aligned}$$

$$\begin{aligned} \textbf{H} = & \begin{bmatrix} \textbf{H}_0 & \textbf{H}_{\text{M-1}} & \textbf{H}_{\text{M-2}} & ... & \textbf{H}_1 \\ \textbf{H}_1 & \textbf{H}_0 & \textbf{H}_{\text{M-1}} & ... & \textbf{H}_2 \\ \vdots & & & & \\ \textbf{H}_{\text{M-1}} & \textbf{H}_{\text{M-2}} & \textbf{H}_{\text{M-3}} & ... & \textbf{H}_0 \end{bmatrix} \end{aligned}$$

20

### **Avoiding Wrap-around Errors**

Wrap-around errors result from filter responses due to the periodic continuation of image and filter.

To avoid wrap-around errors, image and filter have to be extended by zeros.

A x B original image size

C x D original filter size

M x N extended image and filter size

To avoid wrap-around error:

M ≥ A + C - 1 N ≥ B + D - 1

#### Example:

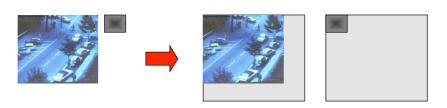

#### **Convolution Using the FFT**

Convolution in the spatial domain may be performed more efficiently using the FFT.

$$g'_{ij} = \sum_{m=0}^{M-1} \sum_{n=0}^{N-1} g_{mn} h_{i-m,j-n} \qquad (MN)^2 \text{ operations needed}$$

Using the FFT and filtering in the frequency domain:

Example with M = N = 512:

- straight convolution needs ~ 10<sup>10</sup> operations
- convolution using the FFT needs ~10<sup>7</sup> operations

21

#### **Convolution and Correlation**

The crosscorrelation function of 2 stationary stochastic processes f and h is:

g 
$$(x,y) = \int_{-\infty}^{\infty} \int_{-\infty}^{\infty} f(r,s) h(r-x,s-y) dr ds = f(x,y) \circ h(x,y) = f(x,y)*h(-x,-y)$$

Compare with convolution: filter function is not mirrored!

**Correlation using Fourier Transform:** 

$$F\{ f(x, y) \circ h(x, y) \} = F^*(u, v) H(u, v)$$

F\*, f\* are complex conjugates

$$F\{ f^*(x, y) h(x, y) \} = F(u, v) \circ H(u, v)$$

Correlation is particularly important for matching problems, e.g. matching an image with a template.

Correlation may be computed more efficiently by using the FFT.

### **Correlation and Matching**

Matching a template with an image:

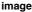

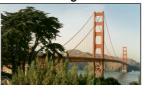

template

- find degree of match for all locations of template
- · find location of best match

For (periodic) discrete images, crosscorrelation at (i, j) is

$$\mathbf{c}_{ij} = \sum_{m=0}^{M-1} \sum_{n=0}^{N-1} f_{mn} h_{m-i,n-j}$$

Compare with Euclidean distance between f and h at location (i, j):

$$\begin{split} \textbf{d}_{ij} &= \sum_{m=0}^{M-1} \sum_{n=0}^{N-1} \left( f_{mn} - h_{m-i,n-j} \right)^2 = \\ &\sum_{m=0}^{M-1} \sum_{n=0}^{N-1} \left( f_{mn} \right)^2 - 2 \sum_{m=0}^{M-1} \sum_{n=0}^{N-1} f_{mn} h_{m-i,n-j} + \sum_{m=0}^{M-1} \sum_{n=0}^{N-1} \left( h_{m-i,n-j} \right)^2 \end{split}$$

Since image energy and template energy are constant, correlation measures distance

33

### **Principle of Image Restoration**

Typical degradation model of a continuous 1-dimensional signal:

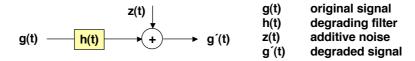

How can one process g'(t) to obtain a g''(t) which best approximates g(t)?

$$g'(t)$$
  $g''(t)$   $g''(t)$   $g''(t)$  restoring filter  $g''(t)$  restored signal

Note that a perfect restoration g''(t) = g(t) may not be possible even if  $z(t) \equiv 0$ .

$$G(f) \longrightarrow H(f) \longrightarrow G'(f) \longrightarrow H'(f) \longrightarrow G''(f)$$

The ideal restoring filter H'(f) = 1/H(f) may not exist because of zeros of H(f).

# **Image Restoration by Minimizing the MSE**

Degradation in matrix notation: g' = H g + z

Restored signal  $\underline{g}^{\,\prime\prime}$  must minimize the mean square error  $J(\underline{g}^{\,\prime\prime})$  of the remaining difference:

$$\delta J(\underline{g}^{\prime\prime})/\delta \underline{g}^{\prime\prime}=0=-2H^T(\underline{g}^{\prime}-H\underline{g}^{\prime\prime})$$

$$\mathbf{g}^{"} = (\mathbf{H}^{\mathsf{T}}\mathbf{H})^{-1}\mathbf{H}^{\mathsf{T}}\mathbf{g}^{'}$$
pseudoinverse of H

If M = N and hence H is a square matrix, and if  $H^{-1}$  exists, we can simplify:

$$g'' = H^{-1}g'$$

The matrix H<sup>-1</sup> gives a perfect restoration if  $\underline{z} \equiv 0$ .